# ACADEMIC AFFAIRS

# MCAD PAYMENT REQUEST FORMS:

Faculty Stipends, Reimbursements, and Guests STEP-BY-STEP GUIDE

# Go to: intranet.mcad.edu

## Select ["MCAD RESOURCES](https://intranet.mcad.edu/mcad-resources)"

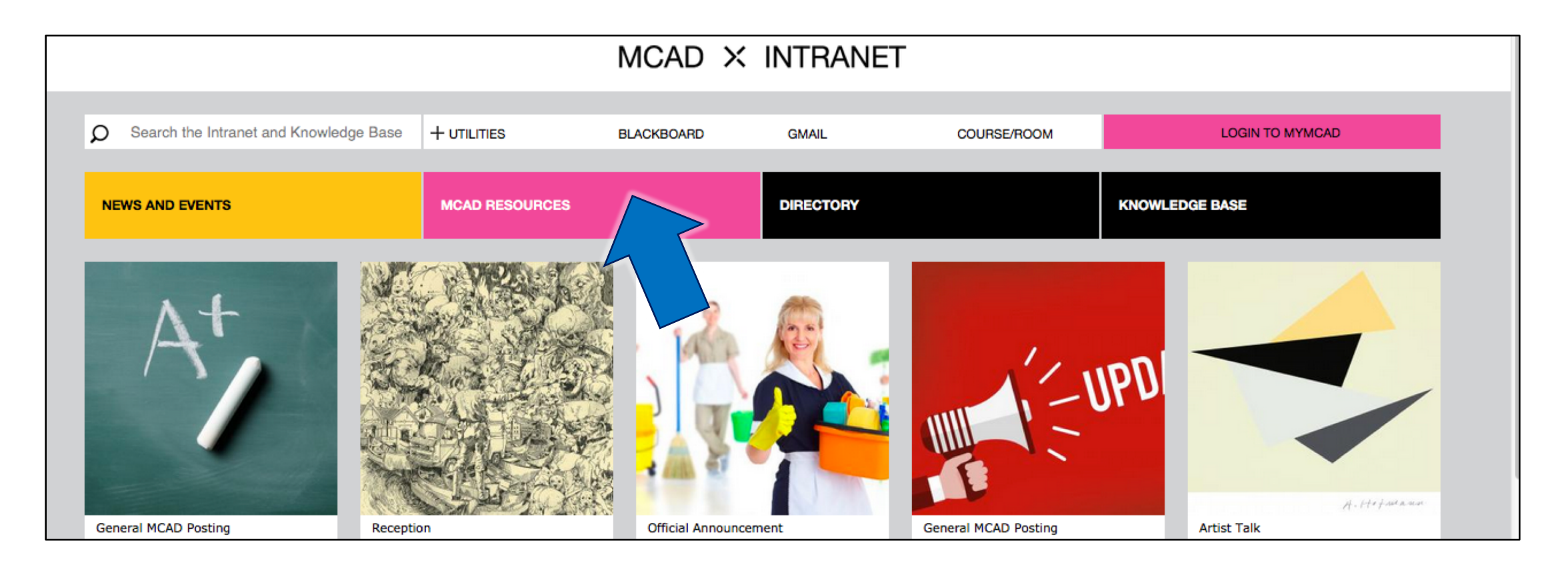

# Select ["ACADEMIC AFFAIRS](https://intranet.mcad.edu/department/academic-affairs)"

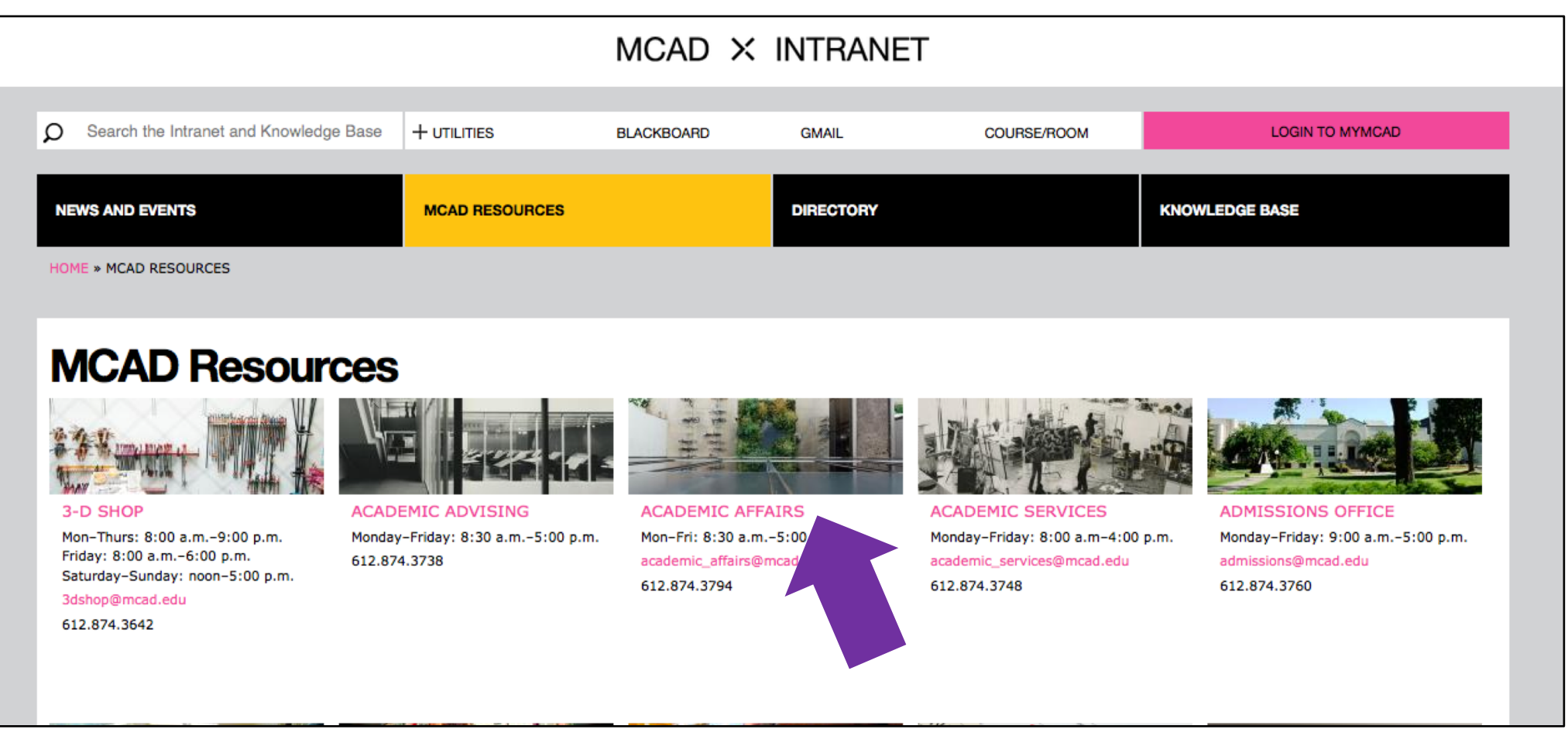

# Once you are on the Academic Affairs Intranet Page, scroll down to "FACULTY RESOURCES" then select "MCAD PAYMENT REQUESTS:…"

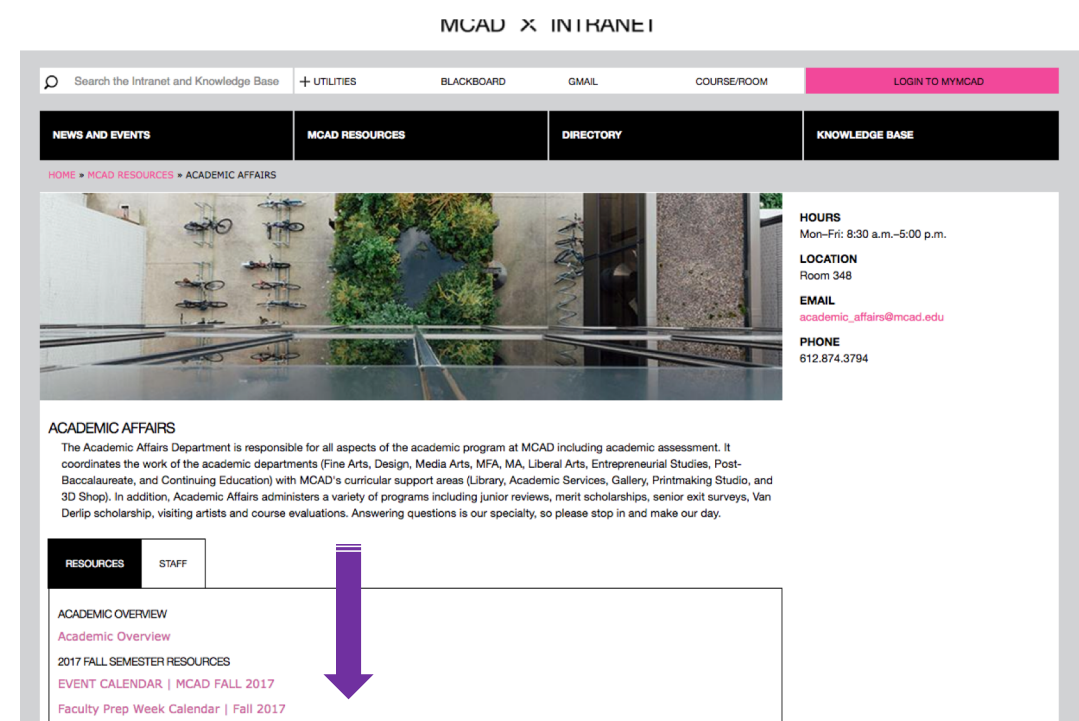

**FALL DOLD FACULTY CURCY LICT** 

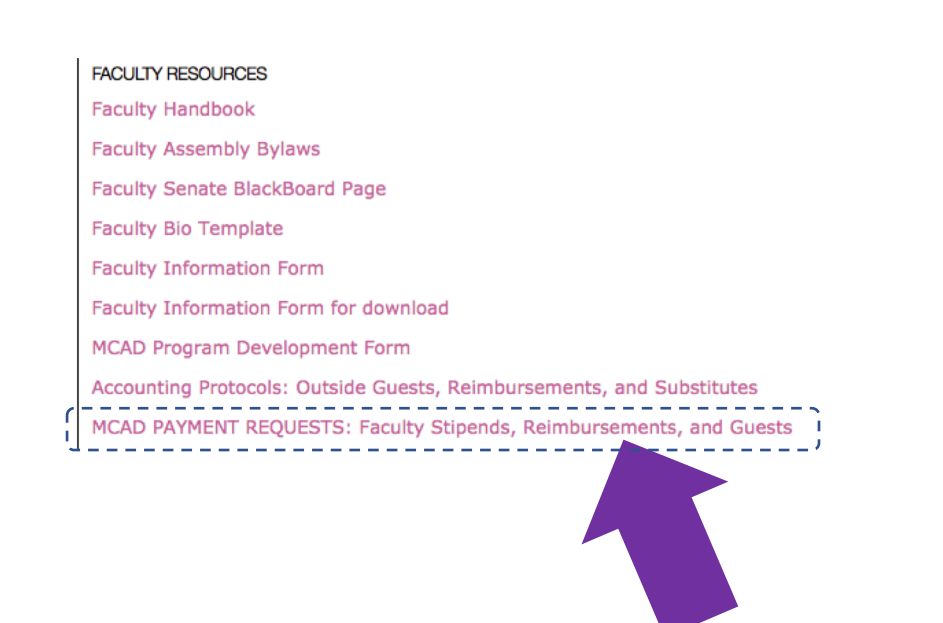

## OOPS!

### Did you forget to sign in?

- You must be signed in to your @mcad.edu account in order to use this form.
- Occasionally, if you are signed in to a personal gmail account while trying to use this form, it will cause interference.
- Please sign out of all personal accounts before attempting to fill out the MCAD Payment Request Form.

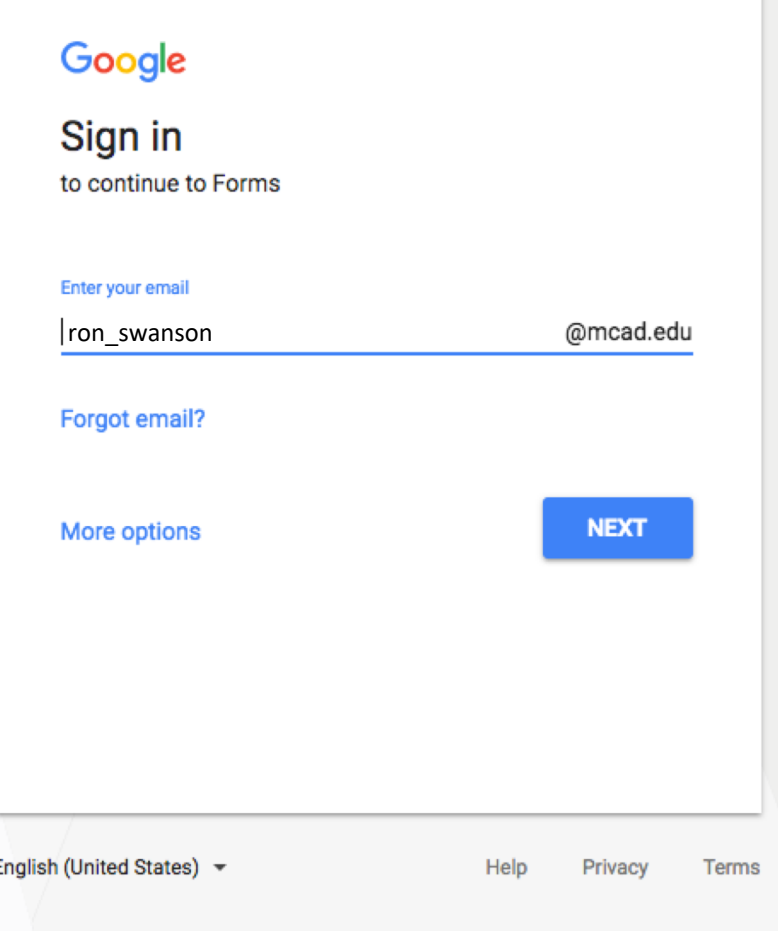

## **MCAD PAYMENT REQUESTS: Faculty** Stipends, Reimbursements, and **Outside Guests**

Your email address (smotekallem@mcad.edu) will be recorded when you submit this form. Not you? Switch account

### DO YOU HAVE SUPERVISOR APPROVAL FOR THIS REQUEST?

⋒ Yes

**No** 

### **NEXT**

Never submit passwords through Google Forms.

Make sure you have your Chair's approval *before* filling out a payment request form.

## The Payment Request Form:

From here you can choose the reason for your request.

Faculty can submit a request for Guest Payments and Reimbursements.

Please note: ONLY CHAIRS CAN REQUEST FACULTY STIPENDS. ie: substitute teaching, meetings, etc.

### **MCAD PAYMENT REQUESTS: Faculty** Stipends, Reimbursements, and Guests

Your email address (ethoen@mcad.edu) will be recorded when you submit this form. Not you? Switch account

\* Required

Your First Name \* First name of person filling out this request

Ron

Your Last Name \* Last name of person filling out this request

Swanson

Please choose the reason for your request \*

◯ Faculty Stipend (Dept Chairs Only)

 $\odot$ **Guest** 

**Faculty Reimbursement** 

 $\bigcirc$  Other:

## If you select "GUEST," you will be taken to this form: Follow along to complete the form, then click "SUBMIT"

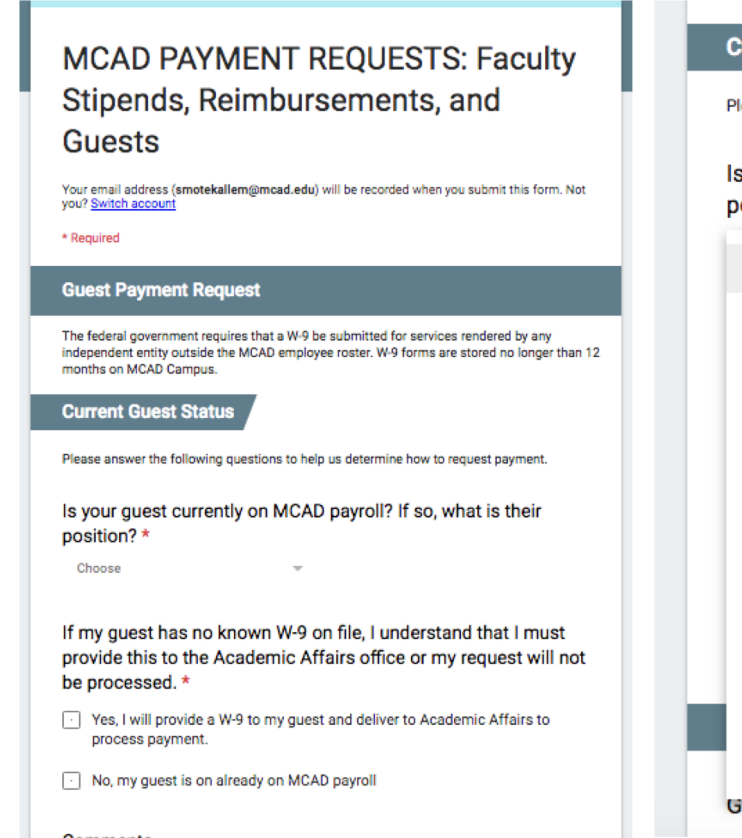

#### Comments

**Your answer** 

#### **Current Guest Status**

Please answer the following questions to help us determine how to request payment. Is your guest currently on MCAD payroll? If so, what is their position? \*

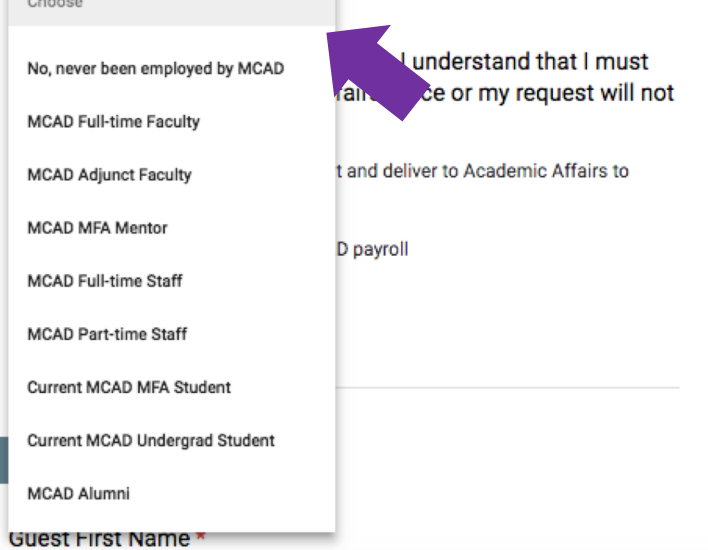

Select the option that best applies to your Guest.

**If they have not been employed by MCAD, they will need to fill out a W-9 form. If a completed W-9 is required as part of the payment process, Academic Affairs staff will work with you and your guest to ensure the individual completes the form through our secure electronic system. We will not be accepting paper copies of W-9 forms.**

**Your Guest cannot be paid without this form.** <sup>7</sup>

There's a revised process for engaging new vendors at MCAD, which will require additional steps for hiring classroom guests. This means that Academic Affairs staff will rely upon faculty members to provide information/documentation in accordance with this process. E.g., email correspondence/written agreement with the classroom guest you've invited. \*

Yes, I have/will provide Academic Affairs with a written agreement

Other:

**As of Summer 2021, we are required to provide a written agreement between MCAD and your guest. This can be your email correspondence between you and your guest.** 

**Forward your email to academic\_affairs@mcad.edu.**

**Please note, your guest cannot be paid without this.**  **Guest Information** Guest First Name\* Your answer Guest Last Name\* Your answer Guest Email Your answer Guest Address \* Your answer

Completely fill out the form with as much detail as possible. When finished click "SUBMIT."

If you are unsure of how to fill out the form or if you have questions, please email academic\_affairs@mcad.edu

**Visit Details** 

Course Code

Your answer

Course Name\*

Your answer

Date(s) of Visit \*

Your answer

Duties Performed \* Please provide a brief description Eg. Workshop, demonstration, critique, lecture

Your answer

#### Stipend Amount \*

Your answer

Department Approval? \* You must obtain approval from your department Chair or Director prior to making this request

 $\Box$  Yes

 $\Box$  No

#### **Additional Comments**

Your answer

A copy of your responses will be emailed to ethoen@mcad.edu.

### Your answer Course Name\* Your answer Date(s) of Visit \* Your answer Duties Performed \*

Please provide a brief description Eg. Workshop, demonstration, critique, lecture

Your answer

**Visit Details** 

Course Code \*

Stipend Amount \*

Your answer

Department Approval? \* You must obtain approval from your department Chair or Director prior to making this request

 $\Box$  Yes

 $\Box$  No

**Additional Comments** 

Your answer

A copy of your responses will be emailed to ethoen@mcad.edu.

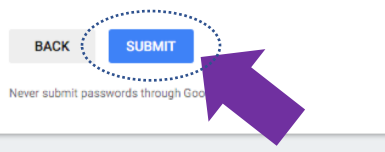

If you need to request a reimbursement, select "Faculty Reimbursement" and you will find yourself here: Follow along to complete the form, then click "SUBMIT"

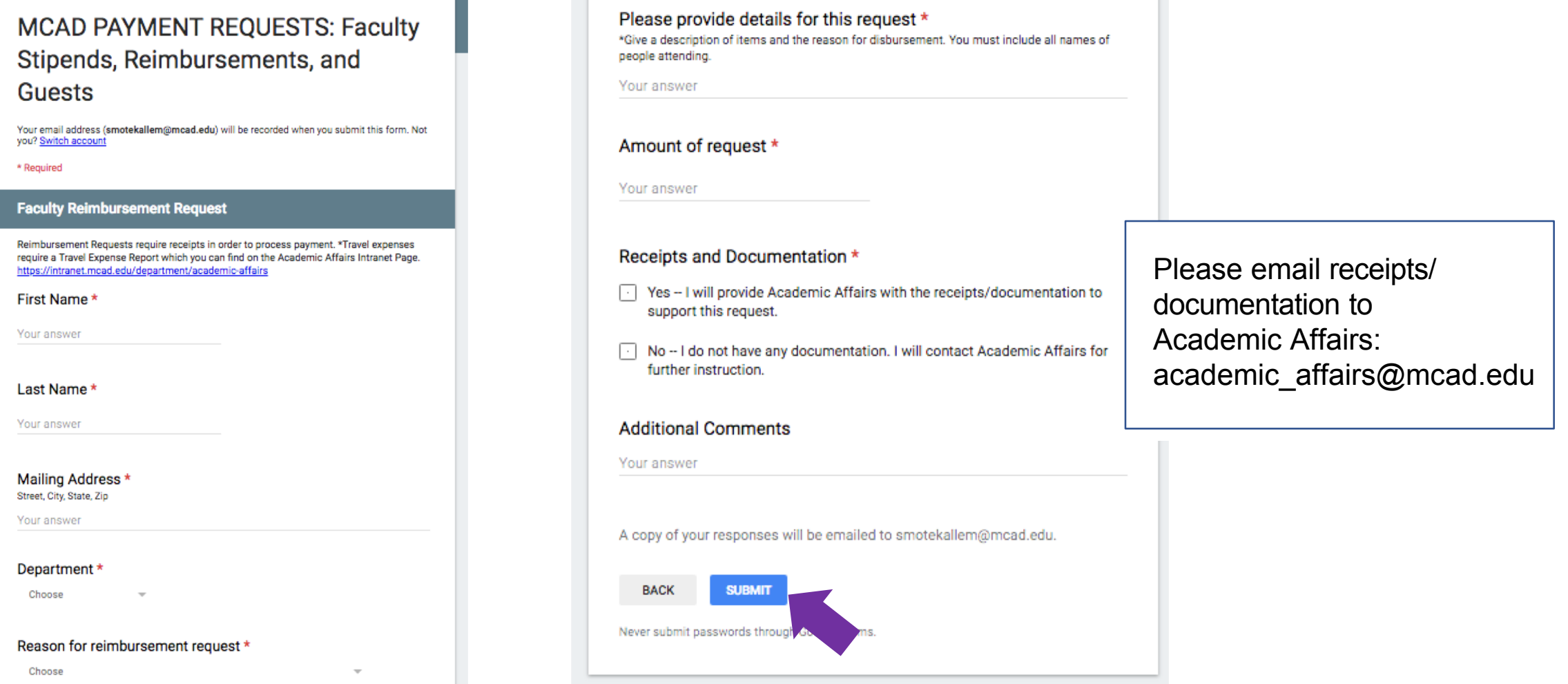

# Once you SUBMIT, you should see this screen:

## **MCAD PAYMENT REQUESTS: Faculty** Stipends, Reimbursements, and **Guests**

Thank you - your request has been received.

Submit another response

# Your submitted response will be emailed to you

**Google Forms** 一文

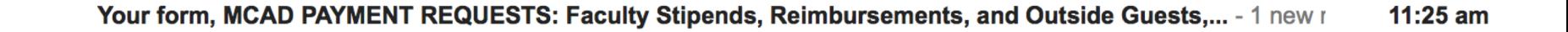

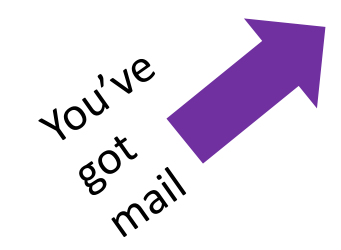

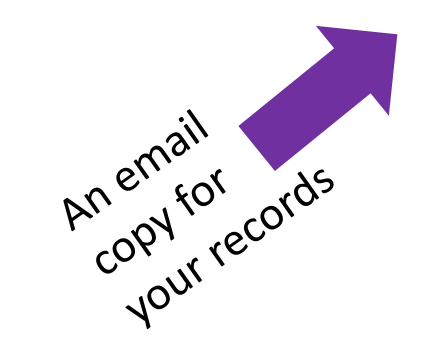

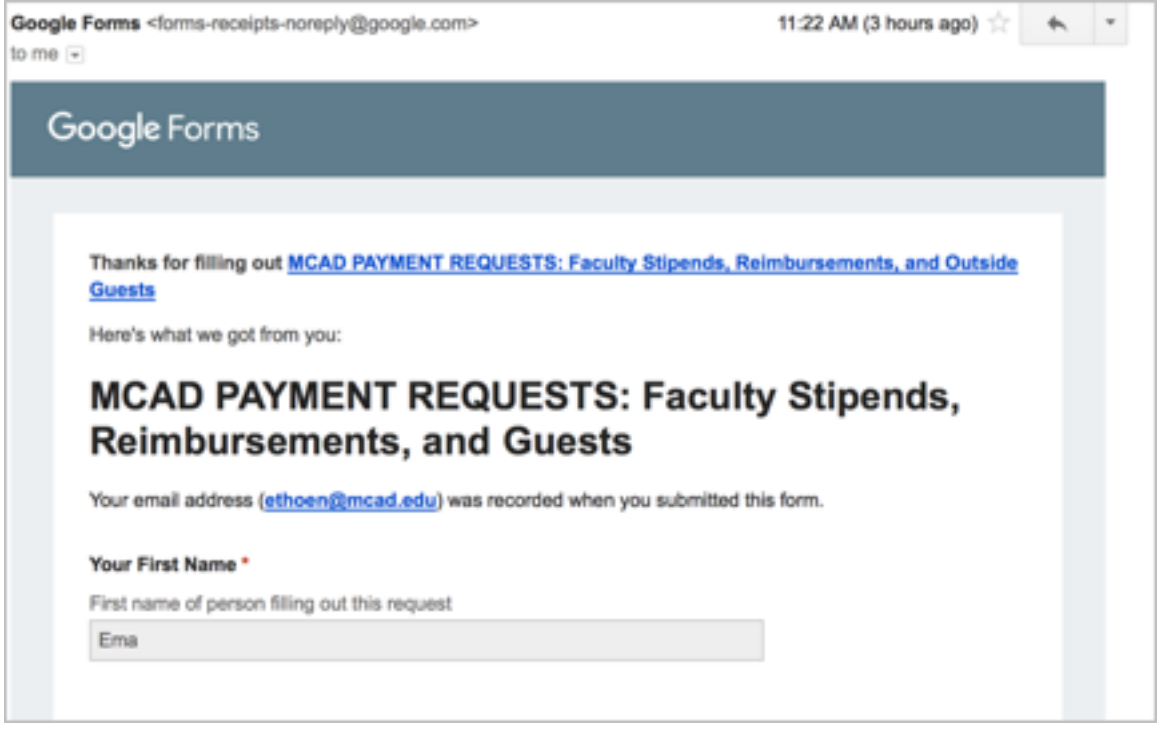

## Academic Affairs Administration will be notified of your request

If all the pertinent information is included  $-$  we will process requests once per week in accordance with the business office check-cutting schedule. Please note that holidays may affect this schedule.

Academic Affairs will contact you if any further information is required for your request to be processed.

It can take 2-3 weeks for your request to be complete. Please contact us at academic\_affairs.edu if you have any questions or concerns.

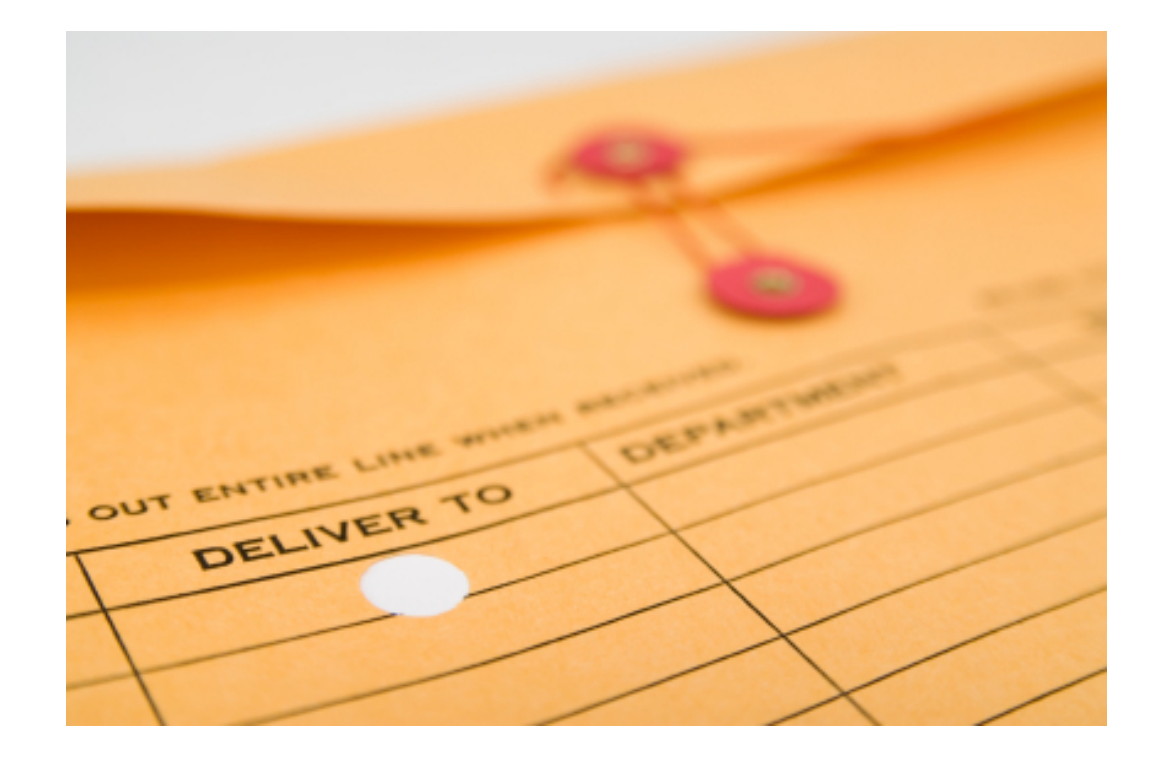